# **URČOVANIE ORIENTÁCIE MONOKRYŠTÁLOV POMOCOU LAUEHO METÓDY RTG DIFRAKCIE**

## **DETERMINING THE CRYSTAL ORIENTATION USING LAUE METHOD OF X-RAY DIFFRACTION**

Roman ČIČKA, Marián KUBLIHA, Ondrej BOŠÁK

*Autori: Ing. Roman Čička, PhD., Doc. Ing. Marián Kubliha, PhD., Mgr. Ondrej Bošák Pracovisko: Katedra nekovových materiálov, Materiálovotechnologická fakulta STU Adresa: Paulínska 16, 917 24 Trnava Tel.: 00421 33 5516983 E-mail: roman.cicka@stuba.sk, kubliha@mtf.stuba.sk, bosak@mtf.stuba.sk*

#### **Abstract**

*Článok popisuje postup určovania orientácie monokryštálov pri použití Laueho metódy rtg difrakcie. Ukázané sú možnosti softweru Orient Express pri analyzovaní difrakčného záznamu monokryštálu hexagonálneho CeF3.* 

*The paper describes the procedure of determining the crystal orientation using Laue method of X-ray diffraction. The possibilities of software Orient Express in analysing the diffraction pattern of hexagonal CeF3 crystal are shown.* 

## **Key words**

*orientácia monokryštálu, metóda Laueho, softvér Orient Express* 

*crystal orientation, Laue method, Orient Express* 

## **Úvod**

Neoddeliteľnou súčasťou materiálovej výroby v súčasnosti sú aj postupy a nimi vyrobené materiály, ktoré sa vyznačujú monokryštalickou štruktúrou. Ide o široké spektrum typov kovových i nekovových materiálov s rôznym určením. Monokryštalické materiály sú charakteristické tým, že objem materiálu je tvorený jedným kryštálom, neexistenciou hraníc zín a anizotropiou fyzikálnych vlastností. Bežné príklady oblastí použitia monokryštalických materiálov dnes predstavuje napr. mikroelektronika (polovodiče, stabilizátory frekvencie), optika a rtg technika (optické hranoly a filtre, lasery, optoelektronické súčiastky, monochromátory rtg žiarenia), meracia technika (snímače veličín, piezoelektrické kryštály,

scintilátory, fotonásobiče), strojárstvo (konštrukčný materiál, whiskery), šperkovníctvo (syntetické drahokamy). V týchto aplikáciach je často veľmi dôležité, aby bola jasne definovaná kryštalografická orientácia monokryštalického materiálu. Vhodným opracovaním (zrezaním, brúsením) sa upraví tvar a rozmery monokryštálu tak, aby získal požadované vlastnosti pre danú aplikáciu (napr. creepové vlastnosti  $A<sub>1</sub>O<sub>3</sub>$  v smere [0001], piezoelektrické vlastnosti  $\text{SiO}_2$  pozdĺž kryštalografických osí, ...).

Najjednoduchšou, ale stále najpoužívanejšou metódou určovania orientácie monokryštálov je Laueho metóda rtg difrakcie. Pri tejto metóde sa na monokryštál nechá dopadať spojité rtg žiarenie. Na atómových rovinách, ktoré spĺňajú podmienku difrakcie rtg žiarenia, vzniknú difraktované lúče, z ktorých časť je zachytená na filme umiestnenom pred vzorkou (metóda spätného odrazu) alebo za vzorkou (metóda na priechod), vzhľadom na zdroj spojitého rtg žiarenia. Difrakčný záznam na filme sa označuje ako laueogram. Cieľom tohto článku je zhrnúť metodiku vyhodnocovania laueogramov a popísať princíp, využitie a možnosti softweru Orient Express pri určovaní orientácie monokryštálov z laueogramu.

#### **Popis experimentu**

Laueho difrakčná metóda na spätný odraz bola použitá pri určovaní orientácie monokryštálu hexagonálneho CeF3. Na obr. 1a je ukázané usporiadanie difrakčného experimentu a zavedenie laboratórnej súradnicovej sústavy  $S(x, y, z)$  a súradnicovej sústavy filmu  $S_f(x_f, y_f)$  tak, že os  $y_f$  je rovnobežná s osou *z*; os *x* je rovnobežná s primárnym lúčom. Pri experimente bola použitá molybdénová anóda s urýchľovacím napätím 40 kV. Spojité rtg žiarenie dopadalo na vzorku niekoľko hodín, aby došlo k dostatočnej expozícii filmu.

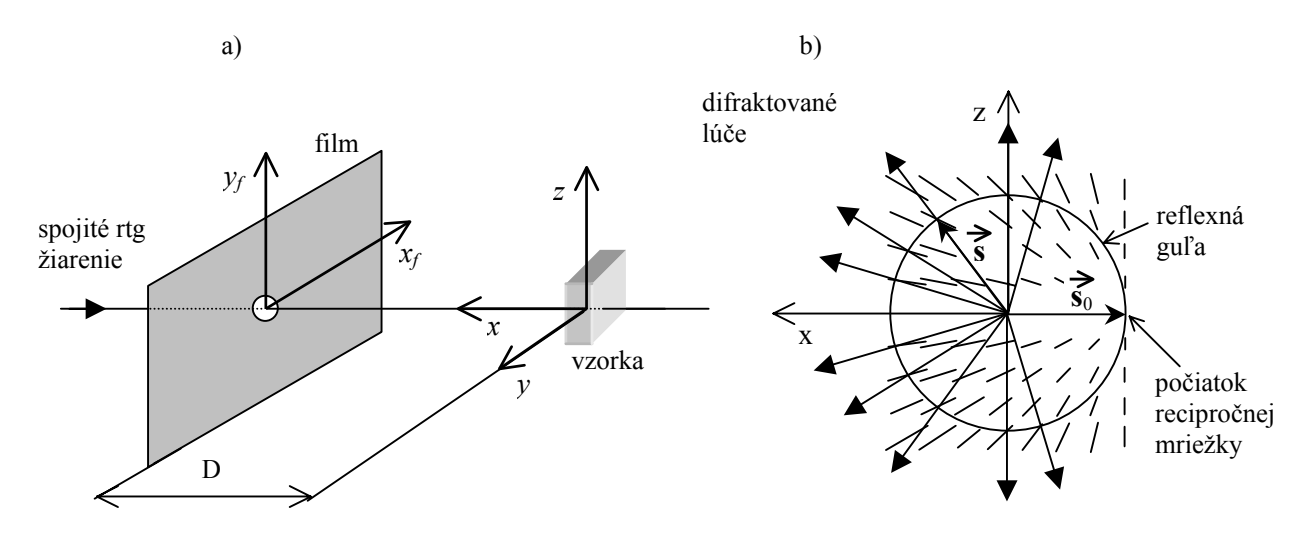

*Obr. 1. Usporiadanie difrakčného experimentu (a) a Ewaldova konštrukcia pri Laueho metóde (b), rez v rovine xz* 

Braggova rovnica vyjadrujúca podmienku difrakcie môže byť zapísaná v tvare [1]:

$$
\vec{k} - \vec{k}_0 = \vec{g}_{hkl} \tag{1}
$$

prípadne:

$$
\vec{s} - \vec{s}_0 = \lambda \vec{g}_{hkl} \tag{2}
$$

kde  $\vec{k}_0$  je vlnový vektor dopadajúceho žiarenia,  $\vec{k}$  je vlnový vektor difraktovaného žiarenia, *s* 0 je jednotkový vektor v smere dopadajúceho lúča, *s* je jednotkový vektor v smere difraktovaného lúča, λ je vlnová dĺžka,  $\overrightarrow{g}_{hk}$  je polohový vektor roviny *(hkl)* v recipročnom priestore;  $\vec{g}_{hkl} = h\vec{a}^* + k\vec{b}^* + l\vec{c}^*$ , kde  $\vec{a}^*, \vec{b}^*, \vec{c}^*$  sú základné vektory recipročnej mriežky.

Pri popise rtg difrakcie sa často používa Ewaldova konštrukcia [2]. Pri Ewaldovej konštrukcii pre Laueho metódu je výhodné nakresliť reflexnú guľu s jednotkovým polomerom a vektory  $\vec{g}_{hk}$  vynásobiť hraničnými vlnovými dĺžkami  $\lambda_{\text{max}}$  a  $\lambda_{\text{min}}$  dopadajúceho spojitého rtg žiarenia. Potom namiesto bodov recipročnej mriežky sa zakreslia úsečky s veľkosťou  $\overline{g}_{hk}/(\lambda_{max} - \lambda_{min})$ , ktoré začínajú v bode  $\lambda_{min} \overline{g}_{hk}$  a končia v bode  $\lambda_{max} \overline{g}_{hk}$ (obr.1b). Difrakčná podmienka vyjadrená rovnicou (2) je potom splnená v priesečníkoch týchto úsečiek s povrchom reflexnej gule, a smery difraktovaných lúčov sú určené spojnicami stredu reflexnej gule s uvedenými priesečníkmi.

Na obr. 2 je ukázaný výsledný laueogram monokryštálu hexagonálneho CeF<sub>3</sub> po vyvolaní rtg filmu. Je na ňom vidieť niekoľko hyperbol, z ktorých každú tvoria difrakčné stopy rovín jednej zóny [3]. Z difrakčných stôp boli vybrané stopy označené ako A, B, C, D, E, v ktorých sa pretína viacero hyperbol. Tieto stopy teda predstavujú roviny spoločné viacerým zónam, na základe čoho sa dá odhadnúť, že ide o nízkoindexové roviny.

Ďalší postup vyhodnocovania laueogramu spočíva v určení uhlov medzi týmito rovinami. Na to sa používa Greningerova sieť, ktorú možno skonštruovať na základe výpočtu zmeny polohy jednej difrakčnej stopy na filme pri otáčaní kryštálu okolo osí *y* a *z* [4].

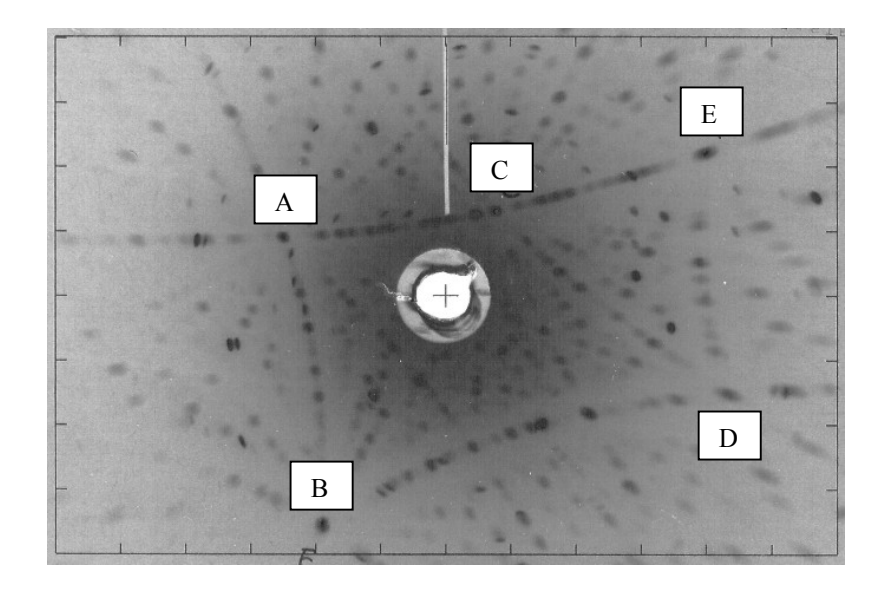

*Obr. 2. Laueogram monokryštálu hexagonálneho CeF3 vo všeobecnej polohe* 

Po určení uhlov medzi všetkými vybranými stopami (A,B,C,D,E) na laueograme pomocou Greningerovej siete sa tieto porovnajú s tabuľkovými hodnotami uhlov medzi nízkoindexovými rovinami daného monokryštálu, a tým je možné týmto stopám priradiť Millerove indexy rovín. Výsledok vyhodnocovania orientácie monokryštálu býva udávaný v štandardnej stereografickej projekcii do niektorej z nízkoindexových rovín, s vyznačením polohy primárneho lúča. Tento principiálny postup možno v súčasnosti urýchliť a sprehľadniť pomocou počítača. Ďalej bude ukázaný postup pri spracovaní údajov a vyhodnotení laueogramu monokryštálu CeF3, ukázaného na obr. 2, pomocou softvéra Orient Express, voľne prístupného na internete [5].

## **Vyhodnotenie laueogramu pomocou softvéra Orient Express**

Vstupné údaje je potrebné zadať v dvoch samostatných súboroch. Prvý súbor obsahuje nasledovné údaje (pre CeF<sub>3</sub>):

- označenie kryštálového systému: HEXA
	- mriežkové parametre:
	- $a = 0.7131$  nm
	- $c = 0.7286$  nm
- označenie priestorovej grupy: P-3c1
- vzdialenosť vzorka-film:  $D = 3$  cm
- interval vlnových dĺžok spojitého rtg žiarenia:  $\lambda_{\min} = 0.03$  nm
	- $\lambda_{\text{max}} = 0.2$  nm
- rozmery filmu: výška = 8 cm
	- šírka = 12 cm

Druhý vstupný súbor obsahuje súradnice niekoľkých vybraných difrakčných stôp, ktoré patria nízkoindexovým rovinám, v súradnicovej sústave  $S_f$ . Tieto súradnice boli odčítané priamo v programe na zoskenovanom laueograme, po určení stredu laueogramu (miesto prechodu primárneho lúča) a mierky (vzdialenosť dvoch bodov na laueograme).

V ďalšom kroku treba zo zadaných difrakčných stôp vybrať dve a odhadnúť, v akom intervale sa môžu nachádzať ich Millerove indexy, pričom preddefinovaný interval je − 2;2 . Následne program určí uhol medzi týmito rovinami a zobrazí možnosti, ktoré dvojice nízkoindexových rovín zvierajú tento uhol. Pre každú z týchto možností (možných riešení) vypočíta orientačnú maticu A, podľa vzťahu:

$$
\vec{g}_{hkl} = \vec{Ar} \,, \tag{3}
$$

kde  $\vec{g}_{hkl}$  je polohový vektor difraktujúcej roviny *(hkl)* v recipročnom priestore,  $\vec{r}$  je polohový vektor difrakčnej stopy v laboratórnej súradnicovej sústave *S*.

Prvky orientačnej matice sú:

 $\Big\}$  $\overline{\phantom{a}}$  $\overline{a}$ ⎠ ⎞  $\parallel$  $\mathsf I$  $\mathsf I$ ⎝ ⎛ = ∗ ∗ ∗ ∗ ∗ ∗ ∗ ∗ ∗  $\mathcal{L}$ *x*  $\mathcal{L}$ *y*  $\mathcal{L}$ *z*  $\begin{array}{ccc} x & \nu_y & \nu_z \end{array}$  $\begin{array}{cc} x & u_y & u_z \end{array}$  $c^*_{r}$   $c^*_{v}$   $c$  $b_x^*$   $b_y^*$  *b*  $a_x^*$   $a_y^*$  *a A*

pričom prvky v prvom riadku vyjadrujú priemety základného vektora a<sup>→</sup> recipročnej mriežky do osí laboratórnej súradnicovej sústavy *x*,*y*,*z*; prvky v druhom a treťom riadku podobne určujú priemety základných vektorov <sup>∗</sup> *b* a <sup>∗</sup> *c* recipročnej mriežky do osí *x*,*y*,*z*. Potom úpravou rovnice (3) sa dá napísať:

$$
\vec{r} = A^{-1} \vec{g}_{hkl} \tag{4}
$$

Program pomocou tohto vzťahu (matica A je vypočítaná pomocou vzťahu (3)) vypočíta súradnice difrakčných stôp rovín (hkl), ktoré pre daný interval vlnových dĺžok ( $\lambda_{\min}, \lambda_{\max}$ ) spĺňajú podmienku difrakcie (1), a ktorých difraktované lúče pretínajú film.

Pre každé získané riešenie indexovania dvoch vybraných difrakčných stôp teda dostaneme kompletný simulovaný laueogram. Správne riešenie sa potom vyberie na základe porovnania simulovaných laueogramov so skutočným. V prípade že sa nenájde žiadne správne riešenie, treba zvoliť inú dvojicu difrakčných stôp, prípadne vyskúšať inú voľbu intervalov ich Millerových indexov. V programe je tiež možné nastaviť dve rôzne úrovne tolerancie uhlov difraktovaných lúčov (0,5°, resp. 1,5°). Pri presnom nastavení experimentálnych podmienok je vhodnejšie nastaviť nižšiu úroveň tolerancie, čo zabezpečí menší počet možných riešení, a teda menej práce pri hľadaní správneho riešenia.

Po aplikovaní uvedeného postupu na laueogram monokryštálu CeF<sub>3</sub> (na obr.2) boli z označených difrakčných stôp A,B,C,D,E, vybrané stopy A a B. Pomocou uhla medzi nimi bolo nájdené jediné riešenie, pomocou ktorého simulovaný laueogram je s experimentálnym laueogramom porovnaný na obr.3. Z tohto obrázku je zrejmá dobrá zhoda týchto laueogramov, čo potvrdzuje správnosť tohto riešenia pre orientáciu monokryštálu.

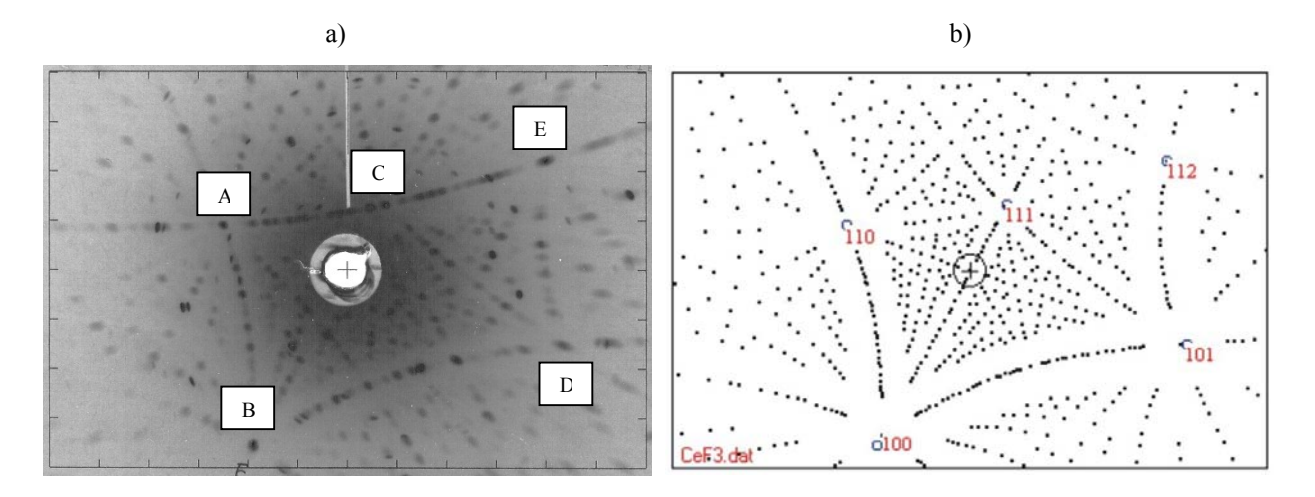

*Obr. 3. Porovnanie experimentálneho (a) a simulovaného laueogramu (b) monokryštálu CeF3* 

Ďalšie možnosti softvéra Orient Express spočívajú vo výpočte uhlov pootočenia kryštálu okolo osí *x*,*y*,*z* tak, aby sa difrakčná stopa vybranej roviny ocitla v mieste prechodu primárneho lúča filmom, teda v začiatku súradnicovej sústavy  $S_f$ . Po zrezaní kryštálu v tejto

polohe v rovine rovnobežnej s rovinou filmu tvorí táto kryštalografická rovina povrch rezu. Takto je možné pripraviť vzorky s požadovanou kryštalografickou orientáciou.

Výsledok reorientácie monokryštálu CeF<sub>3</sub> tak, že napr. kryštalografická rovina (0001) bude rovnobežná s rovinou filmu, je ukázaný na obr.4. Z možných postupov je tu uvedených osem rôznych kombinácií otočení okolo prístrojových osí *x*,*y*,*z* (na začiatku totožných s osami laboratórnej súradnicovej sústavy *S*). Keďže pri prvom otočení kryštálu okolo jednej z osí sa súčasne otáčajú aj dve zvyšné osi, nasledujúce rotácie sú už vykonané okolo týchto osí v novej polohe (čiarkované osi). Napríklad pri reorientácii podľa postupu č.2 na obr.4a sa monokryštál najskôr pootočí o uhol 68,48°okolo osi *z*, následne okolo osi *y´*o uhol 34,91°. Simulovaný laueogram monokryštálu v tejto polohe je ukázaný na obr. 4b.

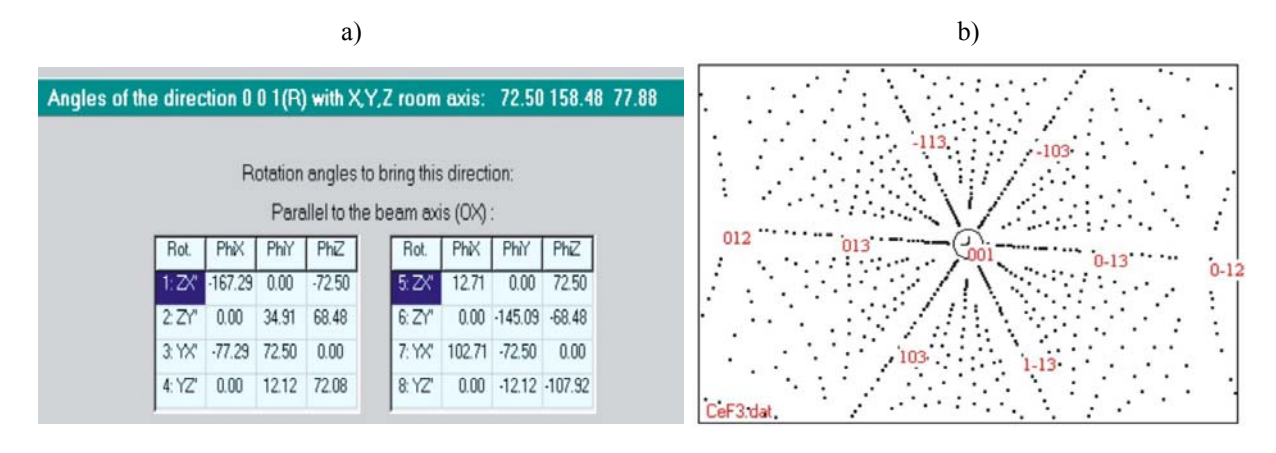

*Obr. 4. Rôzne postupy rotácií monokryštálu CeF3 okolo prístrojových osí x,y,z pre nastavenie monokryštálu do polohy, keď rovina* (0001) *je kolmá na primárny lúč (a) a simulovaný laueogram v tejto polohe (b)*

## **Záver**

Pri určovaní orientácie monokryštálu pomocou Laueho metódy rtg difrakcie je možné použiť softvér Orient Express. Tento softwer pracuje podobným postupom, ako je zvykom pri klasickom vyhodnocovaní laueogramu pomocou Greningerovej siete, vyhodnotí uhol však len pre jednu dvojicu vybraných difrakčných stôp, a na základe toho simuluje kompletný laueogram pre každé riešenie indexovania týchto dvoch stôp. Správne riešenie zvyčajne nie je problém vybrať vizuálne na základe porovnania simulovaného a skutočného laueogramu. Navyše je tento softvér schopný rátať uhly pootočenia, ktoré kryštál nastavia do požadovanej kryštalografickej orientácie, v ktorej je možné kryštál zrezať alebo zbrúsiť pozdĺž určitej kryštalografickej roviny. Zaujímavou možnosťou môže byť tiež využitie softvéra Orient Express pri výuke ako pomôcky pri vysvetľovaní rtg difrakcie na kryštáloch, k čomu slúži aj zobrazovanie zmeny tvaru difrakčného obrazca na laueograme počas plynulého otáčania kryštálu okolo prístrojových osí, prípadne zmeny polôh pólov rovín na stereografickej projekcii počas otáčania kryštálu.

## **Poďakovanie**

Záverom chceme poďakovať RNDr. Pavlovi Šebovi, PhD., z Ústavu materiálov a mechaniky strojov SAV Bratislava, za vykonanie difrakčných experimentov Laueho metódou. Táto práca vznikla s podporou grantovej agentúry VEGA, č. 1/1080/04 a č. 1/2077/05.

#### **Zoznam bibliografických odkazov:**

- [1] VALVODA, V., POLCAROVÁ, M., LUKÁČ, P. *Základy strukturní analýzy.* Praha: Karolinum, 1992.
- [2] BARRET, Ch. S. *Structure of metals*. New York: McGraw-Hill Book Company, 1952.
- [3] WARREN, B. E. *X-ray diffraction.* New York: Dover publications, 1990.
- [4] BULKO, P. *Určovanie orientácie monokryštálov pomocou rtg difrakcie. Diplomová práca.* Trnava: MtF STU, 2005.
- [5] http://www.ccp14.ac.uk/ccp/web-mirrors/lmgp-laugier-bochu/